#### **Вы заботитесь о своем здоровье?**

Перенеся большую часть своей работы домой, необходимо организовать время, проводимое за компьютером, так, чтобы до минимума снизить его воздействие на здоровье.

### **Зачем это нужно?**

Прежде всего, это нужно для нас самих. Большой наивностью было бы считать, что можно сидеть перед монитором сколько угодно времени безнаказанно для здоровья. За все, рано или поздно, приходится платить. В первую очередь, страдает зрение. Здоровье — наша главная ценность, поэтому в один день ты просыпаешься и понимаешь, что тебе обязательно нужно сохранить его.

Кроме того, это нужно для качества вашей работы. Человеческий организм устроен так, что короткие дистанции даются ему лучше, чем длинные, и режим труда, при котором основное занятие прерывается «паузами» отдыха, оказывается более эффективным. Проще говоря, работая с перерывами, вы способны сделать больше, чем работая «не покладая рук», но с длительным отдыхом после.

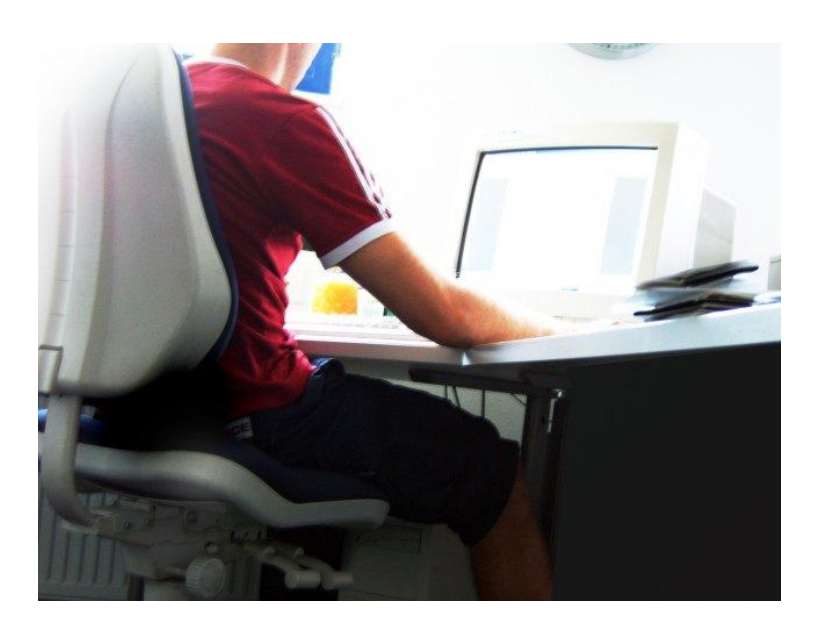

#### **Мой стол — моя крепость**

Первым делом давайте позаботимся об освещении. Лучше, если оно будет искусственным. Солнечный свет, конечно, хорош, но очень непостоянен и дает блики; поэтому идеальным помещением будет просторная светлая комната, где компьютер расположен далеко от окна. Если такой возможности нет, попробуйте поэкспериментировать и выберите подходящее место сами; но помните, что в общем случае избыток света лучше, чем его недостаток, лампу лучше располагать слева, а светильники «дневного света» могут мерцать, что не есть хорошо.

Выводы:

- *Не бойтесь экспериментировать с освещением, выберите его по наибольшему комфорту для глаз.*
- *Избыток света лучше, чем недостаток.*

Кроме того, запомните, что нельзя сидеть перед работающим монитором в темной комнате! Наш глаз в такой ситуации вынужден справляться с очень контрастной

«картинкой»: яркий экран в центре окружен темным «фоном» (интерьером комнаты), что приводит к перенапряжению глазных мышц. Работая за компьютером вечером, обязательно включайте в комнате свет!

На столе должно быть достаточно свободного места. Уберите все лишние предметы, чтобы они не отвлекали вас. Для уменьшения напряжения мышц, руки должны умещаться на поверхности стола, а не висеть перед ней. Освободите на компьютерном столе как можно больше свободного места. Это позволит избежать ряда отвлекающих факторов, а еще это просто удобно.

# **Как «подружить» глаза с монитором?**

Можно выделить 3 правила сохранения зрения при длительной работе за компьютером:

- *Делайте небольшой перерыв каждые 20-30 минут.*
- *Постарайтесь выполнять упражнения для глаз — они действительно помогают.*
- *Настройте монитор так, чтобы его яркость и контрастность были комфортными для вашего зрения.*

Рассмотрим каждое правило подробнее.

Дайте своим глазам отдохнуть! Потратьте несколько минут на любое занятие, не связанное со зрительным напряжением: поднимитесь, прогуляйтесь, пообщайтесь с домашними или просто подойдите к окну и посмотрите вдаль. Через несколько минут вы почувствуете, как ваши глаза расслабляются, и тогда возвращайтесь к работе с новыми силами!

Время перерыва можно потратить упражнения для глаз. Многие слышали о них, но не все понимают — как именно они работают и для чего нужны.

Мы постараемся объяснить это.

Длительный взгляд в монитор приводит к перенапряжению одних глазных мышц и ослаблению функции других. Возникает дисбаланс между мышцами, которые «растягивают» глаз, изменяя его форму. Из-за этого фокусное расстояние перестает соответствовать расстоянию до сетчатки, и зрение ухудшается. Глазное яблоко близоруких людей более выпуклое, что хорошо заметно даже без специальных приборов: понаблюдайте за людьми в общественном транспорте.

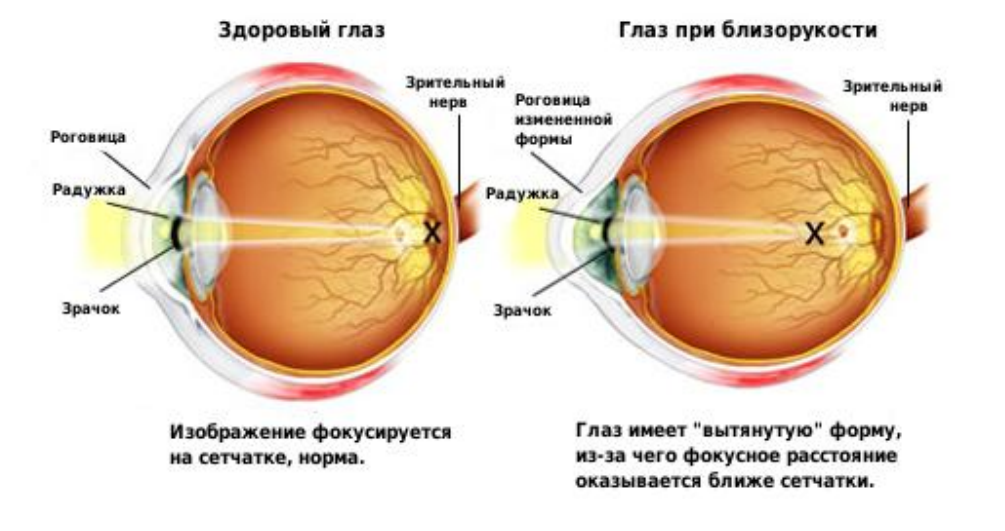

#### Изменения глаза при близорукости

Правильно подобранный комплекс упражнений позволит вам расслабить перенапряженные мышцы и «подкачать» ослабленные, что вернет глазу нормальную форму. При несильной близорукости (самая распространенная болезнь компьютерщиков) таким образом можно восстановить зрение полностью.

Так как при выполнении упражнений для глаз речь идет о развитии мышц, то в этом деле важна систематичность и регулярность. Существует много различных методик, но для простого расслабления глаз обычно достаточно серии из 5 упражнений:

*1. Крепко зажмурьте глаза на 3 с, затем откройте на 3 с. Повторить 5 раз.*

*2. Быстро моргайте в течение 30-60 с.*

*3. Осторожно помассируйте глаза через закрытые веки круговыми движениями указательных пальцев в течение 30 с.*

*4. Последовательно чередуйте взгляд на близкий предмет и взгляд вдаль. Это важное упражнение тренирует аккомодационную мышцу.*

*5. После этого повторите массаж глаз через веки.*

Постарайтесь делать эти упражнения 2-4 раза ежедневно, но не переусердствуйте: излишние нагрузки глазам не нужны.

# **Компьютер, усталость мышц и осанка**

Работа за компьютером, увы, предполагает долгое нахождение в одной позе. Решение здесь одно — двигаться! Это позволить избежать целого ряда серьезных заболеваний, связанных с неподвижностью.

 Для предотвращения усталости рук используйте удобные мышь и клавиатуру. Далеко не обязательно это должны быть дорогие эргономичные модели, достаточно лишь того, чтобы они были удобны для вас.

Держите спину прямо. Всегда.

 Во время ваших перерывов (см. рекомендации по зрению) старайтесь побольше двигаться.

Как и в случае с упражнениями для глаз, здесь важна регулярность. В перерывах между работой за компьютером вставайте из-за стола и переключайтесь на другое занятие, на прием пищи, на общение с семьей. Проводите больше времени на ногах, даже тогда, когда в этом нет необходимости!

# **Вместо заключения**

Эти правила и упражнения отнимут у вас по 10-20 минут в день, но спустя годы, на пороге старости, эти несколько минут вернутся вам в виде нескольких «дополнительных» лет активной и здоровой жизни. Возможно, это одно из самых выгодных условий по вкладу из существующих в мире, с одним из самых высоких процентов, который можно вообразить.